# **NAME**

faxquit − tell a *HylaFAX* server to terminate

#### **SYNOPSIS**

**/usr/local/sbin/faxquit** [ **−q** *queue-dir* ] [ *modem* ]

# **DESCRIPTION**

*faxquit* sends a message to a *HylaFAX* server process telling it to quit operation.

If *modem* is specified, the *faxgetty*(8C) process servicing the specified modem is notified. *modem* can either be the name (typically the last component of the terminal port the modem is attached to), or the full name of the associated FIFO named pipe file, e.g. ''FIFO.ttym2''.

If no modem is specified, *faxquit* will send the request to the ''FIFO'' named pipe file causing the *HylaFAX* queue manager process to terminate.

Note that server processes may not terminate immediately. In particular the *faxq* process will not exit until any active jobs are completed; this is necessary for proper operation ( *faxq* must wait for child processes to terminate so that it can collect their exit status and update the state of the jobs being operated on).

# **OPTIONS**

**−q** *dir* Use a spooling area other than */var/spool/hylafax*.

#### **FILES**

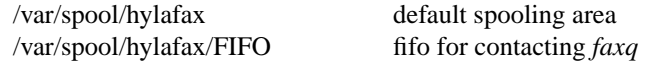

Consult *hylafax-server*(5F) for a complete discussion of the structure and content of the spooling area.

## **SEE ALSO**

*hylafax-server*(5F), *faxq*(8C), *faxgetty*(8C)